## Autocad crossing of lines kinopoisk

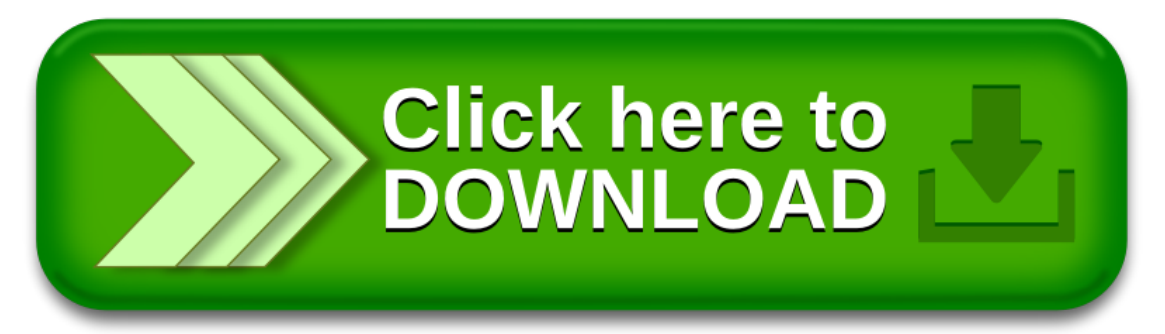